# **NLSY79 APPENDIX 8:** HIGHEST GRADE COMPLETED & **ENROLLMENT STATUS VARIABLE CREATION: 1990-2000**

The series of programming statements contained in this appendix were used in the standard computations for the created Highest Grade Completed (HGC) and Enrollment Status as of May  $1<sup>st</sup>$ Survey Year variables from 1990–2000.

In addition to the standard created variables, revised versions of the HGC and Enrollment Status variables for all survey years (1979–2000) have been added to the NLSY79 main data file. The general sources of error in the standard created variables were:

- ♦ grade "reversals", in which a respondent completed a lower grade in a later year, rather than staying in the same grade or advancing: The programs included below did not account for these cases, the largest source of which have been respondents enrolled in college
- ♦ respondents with incomplete or ambiguous school information, preventing the computation in a given year of a HGC or Enrollment Status variable (a problem which can then continue through subsequent years, even if the respondent reported attending school in later survey years)

Decision rules for adjustments reflected in the revised variables include:

- ♦ Cases with grade reversals were coded as the highest grade completed previously reported by the respondent
- ♦ A minimum HGC code of 12 was assigned to cases in which no high school diploma or GED had been received, but some college attendance was reported
- ♦ An HGC code of 16 was assigned to cases in which a four-year degree had obviously been earned in 5 or more years
- ♦ Cases in which the highest grade completed was reported as "ungraded" were assigned the previous highest grade completed reported by the respondent
- $\blacklozenge$  HGC values were evaluated in comparison to the May  $1<sup>st</sup>$  of survey year date and corrected if necessary
- ♦ Cases in which the longitudinal record is highly erratic and HGC could not be computed or revised reliably were assigned a code of "-3" (invalid missing)

/\* The following spss code is applied to the data before the pli program is executed. The purpose of the code  $*$  /  $/*$  is to appropriately recode selected 1979 and 1980 variables.  $*$  / /\* do if (R2283 eq 0 or R2282 eq 0) compute DLEMO79=R2287 compute DLEYR79=R2288  $/*$  else compute DLEMO79=R169compute DLEYR79=R170 \*/  $*$  $/*$  end if /\* do if (R4052 gt 0 and R2283 ne 0 and R2282 ne 0) compute DLEMO80=R2287  $*$  /  $/*$ compute DLEYR80=R2288  $*$ /  $/*$  end if  $*$ / /\* do if (R2275 eq 0 or R2276 eq 0) compute GRADE79=R2277  $*$ /  $/*$  else compute GRADE79=R2286  $*$ /  $/*$  end if  $*$ /\* do if  $(R2280 \text{ ge } 0)$ compute HGCS79=R2280  $*$  /  $/*$  else compute HGCS79=R173  $*$  $/*$  end if  $*$ /\* if (R2276 eq 0 and R2286 gt 0) R156=1  $*$ \*\*\*\*\*\*\*\*\*\*\*\*\*\*\*\*\*\*\*\*\*\*\*\*\*\* DCL 1 INREC7989,  $\frac{\text{N}}{\text{R}}$  R(16045.) R(19050.) R(23059.) R(25084.) R(29075.)  $*$ / 2 DIP(79:89) PIC '-----9', /\* R( 183.) R( 2300.) R( 4182.) R( 6653.) R( 9067.) R(12066.) \*/  $\frac{\text{# R}(16059)}{\text{R}(19061)}$  R(23070.) R(25095.) R(29086.)  $*$ / 2 DLEMO(79:89) PIC '------9', /\* DLEMO79 DLEMO80 R(4170.) R(6641.) R(9055.) R(12054.)  $*$  $*$  R(16047.) R(19052.) R(23061.) R(25086.) R(29077.)  $*$ /\* R(16048.) R(19053.) R(23062.) R(25087.) R(29078.)  $*$ 2 GRADE(79:89) PIC '-----9', /\* GRADE79 R(2286.) R(4169.) R(6640.) R(9054.) R(12053.) \*/ /\* R(16046.) R(19051.) R(23060.) R(25085.) R(29076.)  $*$ /  $2 \text{ HGA}(79:89)$  PIC '------9'.  $\frac{\text{N}}{\text{N}}$  R( 172.) R( 2291.) R( 4173.) R( 6644.) R( 9058.) R(12057.) \*/  $*$ /  $*$  R(16050.) R(19055.) R(23064.) R(25089.) R(29080.) 2 HGC(79:89) PIC '------9', \* R( 2167.) R( 4064.) R( 6189.) R( 8982.) R(11450.) R(15202.) \*/ /\* R(18909.) R(22580.) R(24454.) R(28711.) R(30748.)  $*$ / /\* R(16051.) R(19056.) R(23065.) R(25090.) R(29081.)  $*$ /  $\ast/$  $\frac{\text{R}}{17946}$ , R(21562.) R(23657.) R(27425.) R(29861.) 2 WEIGHT(79:89) PIC '9999999'; /\* R(2161.) R(4052.) R(6146.) R(8967.) R(11444.) R(15196.) \*/ /\* R(18902.) R(22573.) R(24445.) R(28700.) R(30738.)  $*$ DCL 1 INREC90. 2 WEIGHT\_90 PIC '9999999', /\* R(34002.) \*/ 2 SCHOOL 90, 5 CURAT\_90 PIC '------9',  $\frac{1}{8}$  R(31096.) \*/ 5 ASLI\_90 PIC '------9',  $\frac{*}{*}$  R(31070.) \*/  $5$  DIP\_90 PIC '------9', 5 DLEMO\_90 PIC '------9', /\* R(31098.) \*/  $\frac{\text{# R}(31107.) \text{ *}}{\text{#S}}$ 5 DLEYR 90 PIC '------9',  $\frac{*}{}$  R(31099.) \*/ 5 GRADE 90 PIC '------9',  $\frac{1}{8}$  R(31097.) \*/ 5 HGA 90 PIC '------9',  $\frac{\cancel{0}^* R(31101.)}{\cancel{0}^* R(31101.)}$ 5 HGCS 90 PIC '------9',  $\frac{\cancel{0}^* \cdot \cdot \cdot}{\cancel{0}^* \cdot \cdot \cdot}$  R(31102.) \*/ 5 HAVEDIP\_90 PIC '------9', /\* R(31106.) \*/ 5 INTMO 90 PIC '------9',  $\sqrt{*}$  R(33025.) \*/

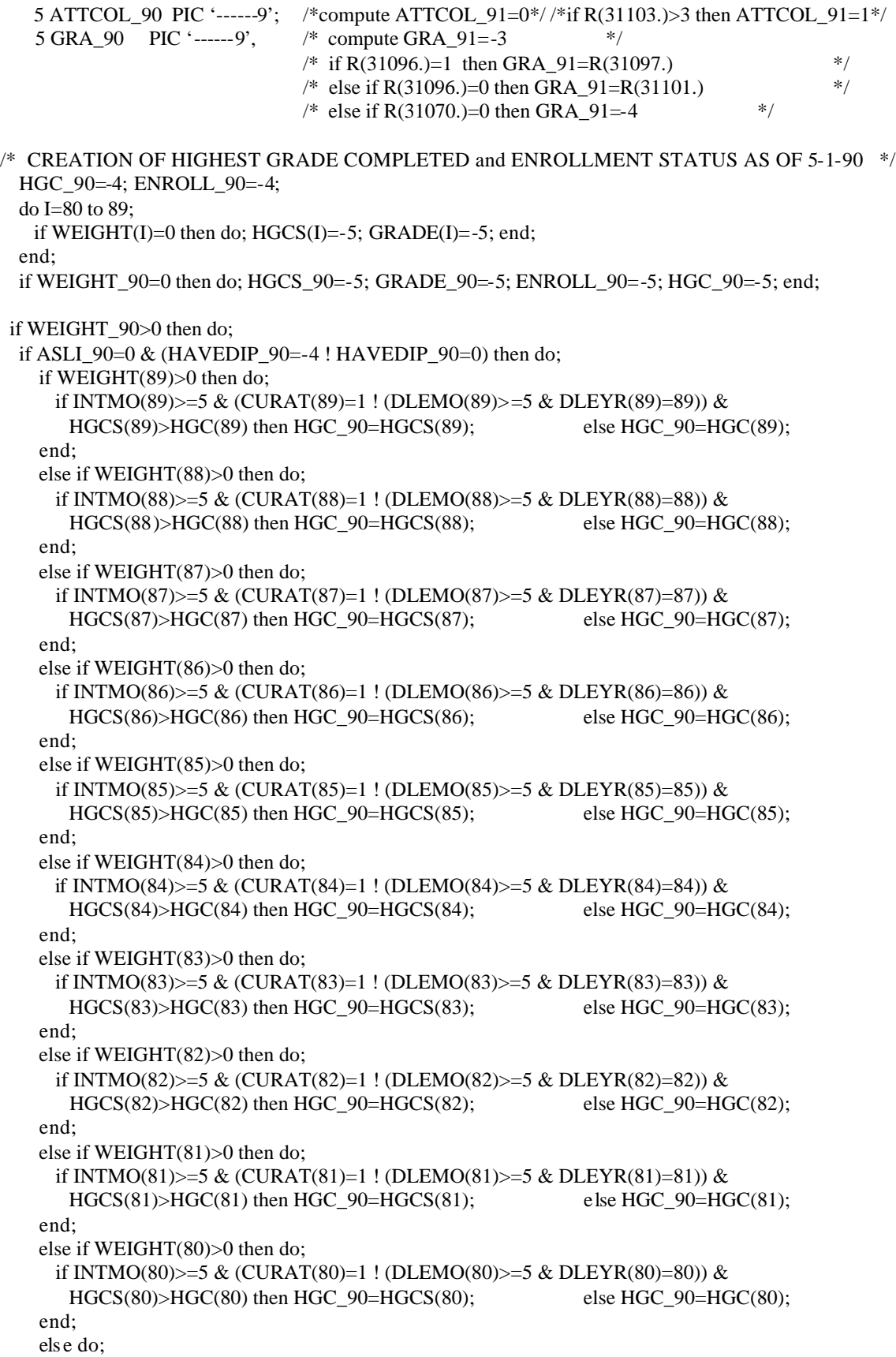

if INTMO(79) $>=5 \& (CURAT(79)=1$ ! (DLEMO(79) $>=5 \& DLEYR(79)=79$ )) &  $HGCS(79) > HGC(79)$  then  $HGC_90 = HGCS(79)$ ; else  $HGC_90 = HGC(79)$ ; end; if HGC  $90 \ge -12$  then ENROLL  $90 = 4$ ; else if HGC  $90 \ge -0$  then ENROLL  $90 = 1$ ; end; else if ASLI\_90=1 then do; if HGCS\_90<=0 then do; if CURAT\_90=1 & GRADE\_90 $> = 1$  then do; HGC\_90=GRADE\_90-1; if HGC  $90>=12$  then ENROLL  $90=3$ ; else ENROLL  $90=2$ ; end; else if CURAT\_90=0 & HGA\_90>=1 then do; if DLEYR\_90<90 ! DLEMO\_90<5 then do; HGC\_90=HGA\_90; if HGC  $90>=12$  then ENROLL  $90=4$ ; else ENROLL  $90=1$ ; end; else do; HGC\_90=HGA\_90-1; if HGC  $90>=12$  then ENROLL  $90=4$ ; else ENROLL  $90=1$ ; end; end; end; else do; if HGCS\_90=HGA\_90 ! HGCS\_90=GRADE\_90 then do; if (DLEYR\_90=90 & DLEMO\_90>=5) ! (INTMO\_90>=5 & CURAT\_90=1) then do; HGC\_90=HGCS\_90-1; if HGC  $90>=12$  then ENROLL  $90=3$ ; else ENROLL  $90=2$ ; end; else HGC\_90=HGCS\_90; end; if HGCS\_90=HGA\_90-1 ! HGCS\_90=GRADE\_90-1 then HGC\_90=HGCS\_90; else if (HGCS\_90<HGA\_90 & HGA\_90>0 & HGA\_90<20) ! (HGCS\_90<GRADE\_90 & GRADE  $90>0$  & GRADE  $90<20$ ) then HGC  $90=$ HGCS  $90$ ; if ENROLL\_90=-4 & CURAT\_90=1 & HGC\_90>=0 then do; if  $HGC_90>=12$  then  $ENROLL_90=3$ ; else  $ENROLL_90=2$ ; end; if ENROLL  $90=4$  & CURAT  $90=0$  & HGC  $90>=0$  then do; if HGC  $90>=12$  then ENROLL  $90=4$ ; else ENROLL  $90=1$ ; end; end; end; if ((HGC\_ 90=10 ! HGC\_90=11) & (HAVEDIP\_90=1 ! ATTCOL\_90=1)) ! (DIP\_90=2 & HGC\_90<12) ! (HGC\_90=-4 & (DIP\_90=1 ! DIP\_90=3)) then do; HGC\_90=12; if ENROLL\_90>0 then ENROLL\_90=5-ENROLL\_90; else if CURAT\_90=1 ! (DLEYR\_90=90 & DLEMO\_90>=5) then ENROLL\_90=3; else ENROLL\_90=4; end; else if HGC\_90<0 & DIP\_90=-3 then do; HGC\_90=-3; ENROLL\_90=-3; end; if HGC\_90>20 then do; HGC\_90=-3; ENROLL\_90=-3; end; if HGC\_90>HGC(89)+3 & HGC(89)>0 & DIP\_90^=2 & DIP\_90^=3 then do; HGC\_90=-3; ENROLL\_90=-3; end; if HGC\_90>0 & HGC\_90<HGC(89)-1 ! (HGC(89)=12 & HGC\_90=11) then do; HGC 90=-3; ENROLL 90=-3; end; if (DIP(79)>1 ! DIP(80)>1 ! DIP(81)>1 ! DIP(82)>1 ! DIP(83)>1 ! DIP(84)>1 ! DIP(85)>1 ! DIP(86)>1 !  $DIP(87)$  :  $DIP(88)$  :  $DIP(89)$  :  $\&$  HGC 90<12 then do; HGC\_90 =12; if ENROLL\_90=1 ! ENROLL\_90<0 then ENROLL\_90=4;

end;

 if HGC\_90=-3 & ENROLL\_90=-4 then ENROLL\_90=-3; else if HGC\_90=-4 & ENROLL\_90=-4 then do; HGC\_90=-3; ENROLL\_90=-3; end; end;

HGC\_90=R(34015.); ENROLL\_90=R(34016.);

/\* Each instance of -3 for highest grade completed and enrollment status is reviewed by checking selected school variables. Values of -3 are recoded to valid values where auxilliary information indicates. However, there are a number of -3's computed for highest grade completed and enrollment status that remain. \*/

/\* The following spss code is applied to the data before the PLI program is executed. The purpose of the  $code */$ /\* is to appropriately recode selected 1979 and 1980 variables.  $\ast/$ /\* do if (R2283 eq 0 or R2282 eq 0) compute DLEMO79=R2287 compute DLEYR79=R2288  $*$  /  $/*$  else compute DLEMO79=R169 compute DLEYR79=R170 \*/  $/*$  end if  $*$  $*$ / /\* do if (R4052 gt 0 and R2283 ne 0 and R2282 ne 0)  $*$  compute DLEMO80=R2287 compute DLEYR80=R2288 end if  $*$ /\* do if (R2275 eq 0 or R2276 eq 0) compute GRADE79=R2277  $*$ /  $/*$  else compute GRADE79=R2286 end if  $*$  /  $/*$  do if (R2280 ge 0) compute HGCS79=R2280  $*$  $/*$  else compute HGCS79=R173 end if  $*$ /\* if (R2276 eq 0 and R2286 gt 0) R156=1  $*$  / \*\*\*\*\*\*\*\*\*\*\*\*\*\*\*\*\*\*\*\*\*\*\*\*\*/ DCL 1 INREC7990, 2 CURAT(79:90) PIC '------9', /\*R( 156.) R( 2285.) R( 4168.) R( 6639.) R( 9053.) R(12052.) \*/ /\*R(16045.) R(19050.) R(23059.) R(25084.) R(29075.) R(31096.) \*/ 2 DIP(79:90) PIC '------9', /\*R(183.) R(2300.) R(4182.) R(6653.) R(9067.) R(12066.) \*/  $\sqrt{\text{k}}R(16059)$ , R(19061.) R(23070.) R(25095.) R(29086.) R(31107.) \*/ 2 DLEMO(79:90) PIC '------9', /\*DLEMO79 DLEMO80 R(4170.) R(6641.) R(9055.) R(12054.)\*/  $\sqrt{\text{k}}R(16047)$ , R(19052.) R(23061.) R(25086.) R(29077.) R(31098.) \*/ 2 DLEYR(79:90) PIC '------9', /\*DLEYR79 DLEYR80 R(4171.) R(6642.) R(90546) R(12055.) \*/  $/*R(16048.) R(19053.) R(23062.) R(25087.) R(29078.) R(31099.)$  \*/ 2 GRADE(79:90) PIC '------9', /\*GRADE79 R(2286.) R(4169.) R(6640.) R(9054.) R(12053.) \*/  $/*R(16046.) R(19051.) R(23060.) R(25085.) R(29076.) R(31097.)$  \*/ 2 HGA(79:90) PIC '------9',  $*R(172.) R(2291.) R(4173.) R(6644.) R(9058.) R(12057.) *$  $\frac{\text{N} \cdot \text{R}}{16050}$ . R(19055.) R(23064.) R(25089.) R(29080.) R(31101.) \*/ 2 HGC(79:90) PIC '------9',  $\frac{\text{R}}{2167}$ , R(4064.) R(6189.) R(8982.) R(11450.) R(15202.) \*/  $/*R(18909.) R(22580.) R(24454.) R(28711.) R(30748.) R(34015.)$  \*/ 2 HGCS(79:90) PIC '------9',  $\sqrt{\text{*HGCS79}}$  R(2292.) R(4174.) R(6645.) R(9059.) R(12058.) \*/  $/*R(16051.) R(19056.) R(23065.) R(25090.) R(29081.) R(31102.)$  \*/ /\*R(1725.) R(3292.) R(5307.) R(8099.) R(10457.) R(14275.) \*/ 2 INTMO(79:90) PIC '------9',  $/*R(17946) R(21562) R(23657) R(27425) R(29861) R(33025) *$ 2 WEIGHT(79:90) PIC '9999999'; /\*R(2161.) R(4052.) R(6146.) R(8967.) R(11444.) R(15196.) \*/  $/*R(18902.) R(22573.) R(24445.) R(28700.) R(30738.) R(34002.)$  \*/ DCL 1 INREC91, 2 WEIGHT 91 PIC '9999999', /\* R(36558.) \*/ 2 SCHOOL 91,

5 ASLI\_91 PIC '------9',  $/*R(35070.)*/$ 5 CURAT\_91 PIC '------9', /\*R(35096.)\*/  $5$  DIP 91 PIC '------9', 5 DLEMO 91 PIC '------9', /\*R(35098.)\*/  $/*R(35107.)*/$ 5 DLEYR\_91 PIC '------9', 5 GRADE\_91 PIC '------9',  $/*R(35099.)*/$  $/*R(35097.)*/$ 5 HGA\_91 PIC '------9', 5 HGCS\_91 PIC '------9'.  $*R(35101.)*$  $/*R(35102.)*/$ 5 INTMO 91 PIC '------9'.  $/*R(35734.)*/$ 5 HAVEDIP\_91 PIC '------9', /\*R(35106.)\*/ 5 ATTCOL 91 PIC '------9':  $*$ /\* compute ATTCOL  $91=0$ /\* if R(35103.) > 3 then ATTCOL 91=1  $*$  /

5 GRA 91 PIC '------9',  $\frac{\pi}{8}$  compute GRA 91=-3  $\frac{\pi}{8}$ /\* if R(35096.)=1 then GRA  $91=R(35097.)$  \*/ /\* else if R(35096.)=0 then GRA  $91=R(35101.)$  \*/ /\* else if R(35070.)=0 then GRA  $91=4$  \*/ /\* CREATION OF HIGHEST GRADE COMPLETED and ENROLLMENT STATUS AS OF 5-1-91 \*/ HGC\_91=-4; ENROLL\_91=-4; do I=80 to 90; if WEIGHT(I)=0 then do;  $HGCS(I)$ =-5;  $GRADE(I)$ =-5; end; end; if WEIGHT\_91=0 then do; HGCS\_91=-5; GRADE\_91=-5; ENROLL\_91=-5; HGC\_91=-5; end; if WEIGHT\_91>0 then do; if ASLI  $91=0$  & (HAVEDIP  $91= -4$  ! HAVEDIP  $91=0$ ) then do; if WEIGHT(90)>0 then do; if INTMO(90) $>=5 \& (CURAT(90)=1$ ! (DLEMO(90) $>=5 \& DLEYR(90)=90$ )) &  $HGCS(90) > HGC(90)$  then  $HGC_91 = HGCS(90)$ ; else  $HGC_91 = HGC(90)$ ; end; if WEIGHT(89)>0 then do; if INTMO(89) $>=5 \& (CURAT(89)=1$ ! (DLEMO(89) $>=5 \& DLEYR(89)=89$ )) & HGCS(89)>HGC(89) then HGC\_91=HGCS(89); else HGC\_91=HGC(89); end; else if WEIGHT(88)>0 then do; if INTMO(88)>=5 & (CURAT(88)=1 ! (DLEMO(88)>=5 & DLEYR(88)=88)) & HGCS(88)>HGC(88) then HGC\_91=HGCS(88); else HGC\_91=HGC(88); end; else if WEIGHT(87)>0 then do; if INTMO(87) $>=5 \& (CURAT(87)=1$ ! (DLEMO(87) $>=5 \& DLEYR(87)=87$ )) &  $HGCS(87) > HGC(87)$  then  $HGC_91 = HGCS(87)$ ; else  $HGC_91 = HGC(87)$ ; end; else if WEIGHT(86)>0 then do; if INTMO(86) > = 5 & (CURAT(86) = 1 ! (DLEMO(86) > = 5 & DLEYR(86) = 86)) & HGCS(86)>HGC(86) then HGC\_91=HGCS(86); else HGC\_91=HGC(86); end; else if WEIGHT(85)>0 then do; if INTMO(85) >=5 & (CURAT(85) = 1 ! (DLEMO(85) >=5 & DLEYR(85) = 85)) &  $HGCS(85) > HGC(85)$  then  $HGC<sub>91</sub>=HGCS(85)$ ; else HGC  $91=HGC(85)$ ; end; else if WEIGHT(84)>0 then do; if INTMO(84) $>=$ 5 & (CURAT(84)=1 ! (DLEMO(84) $>=$ 5 & DLEYR(84)=84)) & HGCS(84)>HGC(84) then HGC\_91=HGCS(84); else HGC\_91=HGC(84); end; else if WEIGHT(83)>0 then do; if INTMO(83)>=5 & (CURAT(83)=1 ! (DLEMO(83)>=5 & DLEYR(83)=83)) & HGCS(83)>HGC(83) then HGC\_91=HGCS(83); else HGC\_91=HGC(83); end; else if WEIGHT(82)>0 then do; if INTMO(82) $>=5 \& (CURAT(82)=1$ ! (DLEMO(82) $>=5 \& DLEYR(82)=82$ )) & HGCS(82)>HGC(82) then HGC\_91=HGCS(82); else HGC\_91=HGC(82); end; else if WEIGHT(81)>0 then do; if INTMO(81) $>=5 \& (CURAT(81)=1$ ! (DLEMO(81) $>=5 \& DLEYR(81)=81$ )) & HGCS(81)>HGC(81) then HGC\_91=HGCS(81); else HGC\_91=HGC(81); end; else if WEIGHT(80)>0 then do; if INTMO(80)>=5 & (CURAT(80)=1 ! (DLEMO(80)>=5 & DLEYR(80)=80)) & HGCS(80)>HGC(80) then HGC\_91=HGCS(80); else HGC\_91=HGC(80); end;

 else do; if INTMO(79) $>=5 \& (CURAT(79)=1$ ! (DLEMO(79) $>=5 \& DLEYR(79)=79$ )) &  $HGCS(79) > HGC(79)$  then  $HGC<sub>91</sub>=HGCS(79)$ ; else  $HGC<sub>91</sub>=HGC(79)$ ; end; if HGC  $91 \ge -12$  then ENROLL  $91 = 4$ ; else if HGC  $91 \ge -0$  then ENROLL  $90=1$ ; end; else if ASLI\_91=1 then do; if HGCS\_91<=0 then do; if CURAT  $91=1$  & GRADE  $91>=1$  then do; HGC  $91=GRADE_91-1$ ; if HGC  $91>=12$  then ENROLL  $91=3$ ; else ENROLL  $91=2$ ; end; else if CURAT\_91=0 & HGA\_91 $>=$ 1 then do; if DLEYR\_91<90 ! DLEMO\_91<5 then do: HGC\_91=HGA\_91; if HGC  $91>=12$  then ENROLL  $91=4$ ; else ENROLL  $91=1$ ; end; else do; HGC\_91=HGA\_91-1; if  $HGC_91>=12$  then  $ENROLL_91=4$ ; else  $ENROLL_91=1$ ; end; end; end; else do; if HGCS\_91=HGA\_91 ! HGCS\_91=GRADE\_91 then do; if (DLEYR\_91=91 & DLEMO\_91>=5) ! (INTMO\_91>=5 & CURAT\_91=1) then do; HGC\_91=HGCS\_91-1; if HGC  $91>=12$  then ENROLL  $91=3$ ; else ENROLL  $91=2$ ; end; else HGC\_91=HGCS\_91; end; if HGCS\_91=HGA\_91-1 ! HGCS\_91=GRADE\_91-1 then HGC\_91=HGCS\_91; else if (HGCS\_91<HGA\_91 & HGA\_91>0 & HGA\_91<20) ! (HGCS\_91<GRADE\_91 & GRADE\_91>0 & GRADE\_91<20) then HGC\_91=HGCS\_91; if ENROLL\_91=-4 & CURAT\_91=1 & HGC\_91>=0 then do; if HGC  $91>=12$  then ENROLL  $91=3$ ; else ENROLL  $91=2$ ; end; if ENROLL  $91=4 \&$  CURAT  $91=0 \&$  HGC  $91>=0$  then do; if HGC  $91>=12$  then ENROLL  $91=4$ ; else ENROLL  $91=1$ ; end; end; end; if ((HGC\_91=10 ! HGC\_91=11) & (HAVEDIP\_91=1 ! ATTCOL\_91=1)) ! (DIP\_91=2 & HGC\_91<12) !  $(HGC_91=-4 \& (DIP_91=1 \cdot DIP_91=3))$  then do; HGC\_91=12; if ENROLL\_91>0 then ENROLL\_91=5-ENROLL\_90; else if CURAT\_91=1 ! (DLEYR\_91=91 & DLEMO\_91>=5) then ENROLL\_91=3; else ENROLL\_91=4; end; else if HGC\_91<0 & DIP\_91=-3 then do; HGC\_91=-3; ENROLL\_91=-3; end; if HGC\_91>20 then do; HGC\_91=-3; ENROLL\_91=-3; end; if HGC\_91>HGC(90)+3 & HGC(90)>0 & DIP\_91^=2 & DIP\_91^=3 then do; HGC\_91=-3; ENROLL\_91=-3; end; if HGC\_91>0 & HGC\_91<HGC(90)-1 ! (HGC(90)=12 & HGC\_91=11) then do; HGC\_91=-3; ENROLL\_91=-3; end; if (DIP(79)>1 ! DIP(80)>1 ! DIP(81)>1 ! DIP(82)>1 ! DIP(83)>1 ! DIP(84)>1 ! DIP(85)>1 ! DIP(86)>1 ! DIP(87)>1 ! DIP(88)>1 ! DIP(89)>1 ! DIP(90)>1) & HGC\_91<12 then do; HGC\_91=12; if ENROLL  $91=1$  ! ENROLL  $91<0$  then ENROLL  $91=4$ ;

end;

 if HGC\_91=-3 & ENROLL\_91=-4 then ENROLL\_91=-3; else if HGC\_91=-4 & ENROLL\_91=-4 then do; HGC\_91=-3; ENROLL\_91=-3; end; end;

HGC\_91=R(36569.) ENROLL\_91=R(36570.)

- /\* Each instance of -3 for highest grade completed and enrollment status is reviewed by checking selected school \*/
- /\* variables. Values of -3 are recoded to valid values where auxilliary information indicates. However, there \*/
- /\* are a number of -3's computed for highest grade completed and enrollment status that remain. \*/

 /\* The following code is applied to the data before the PLI program is executed. The purpose of the code is  $t_0$   $*$ / /\* appropriately recode selected 1979 and 1980 variables.  $*$ / /\* if (R2283 eq 0 or R2282 eq 0) then do; DLEMO79=R2287; DLEYR79=R2288; end; \*/ /\* else do; DLEMO79=R169; DLEYR79=R170; end; \*/ /\* if (R4052 gt 0 and R2283 ne 0 and R2282 ne 0) then do; DLEMO80=R2287; DLEYR80=R2288; end; \*/ /\* if (R2275 eq 0 or R2276 eq 0) then GRADE79=R2277 ; else GRADE79=R2286; \*/ /\* if  $(R2280 \text{ ge } 0)$  then HGCS79=R2280; else compute HGCS79=R173; end if; \*/\* /\* if (R2276 eq 0 and R2286 gt 0) R156=1 \*/ /\*\*\*\*\*\*\*\*\*\*\*\*\*\*\*\*\*\*\*\*\*\*\*\*\*\*\*\*\*\*\*\*\*\*\*\*\*\*\*\*\*\*\*\*\*\*\*\*\*\*\*\*\*\*\*\*\*\*\*\*\*\*\*\*\*\*\*\*\*\*\*\*\*\*\*\*\*\* \*\*\*\*\*\*\*\*\*\*\*\*\*\*\*\*\*\*\*\*\*\*\*\*\*\*\*\*\*\*\*\*\*\*/ DCL 1 INREC79OLD, 2 CURAT(79:LASTYR) PIC '------9', /\* R( 156.) R( 2285.) R( 4168.) R( 6639.) R( 9053.) R(12052.) R(16045.) R(19050.) R(23059.) R(25084.) R(29075.) R(31096.) R(35096.) \*/ 2 DIP(79:LASTYR) PIC '------9', /\* R( 183.) R( 2300.) R( 4182.) R( 6653.) R( 9067.) R(12066.) R(16059.) R(19061.) R(23070.) R(25095.) R(29086.) R(31107.) R(35107.) \*/ 2 DLEMO(79:LASTYR) PIC '------9', /\* DLEMO79 DLEMO80 R( 4170.) R( 6641.) R( 9055.) R(12054.) R(16047.) R(19052.) R(23061.) R(25086.) R(29077.) R(31098.) R(35098.) \*/ 2 DLEYR(79:LASTYR) PIC '------9', /\* DLEYR79 DLEYR80 R( 4171.) R( 6642.) R( 90546) R(12055.) R(16048.) R(19053.) R(23062.) R(25087.) R(29078.) R(31099.) R(35099.) \*/ 2 GRADE(79:LASTYR) PIC '------9', /\* GRADE79 R( 2286.) R( 4169.) R( 6640.) R( 9054.) R(12053.) R(16046.) R(19051.) R(23060.) R(25085.) R(29076.) R(31097.) R(35097.) \*/ 2 HGA(79:LASTYR) PIC '------9', /\* R( 172.) R( 2291.) R( 4173.) R( 6644.) R( 9058.) R(12057.) R(16050.) R(19055.) R(23064.) R(25089.) R(29080.) R(31101.) R(35101.) \*/ 2 HGC(79:LASTYR) PIC '------9', /\* R( 2167.) R( 4064.) R( 6189.) R( 8982.) R(11450.) R(15202.) R(18909.) R(22580.) R(24454.) R(28711.) R(30748.) R(34015.) R(36569.) \*/ 2 HGCS(79:LASTYR) PIC '------9',  $\frac{\pi}{2}$  HGCS79 R( 2292.) R( 4174.) R( 6645.) R( 9059.) R(12058.) R(16051.) R(19056.) R(23065.) R(25090.) R(29081.) R(31102.) R(35102.) \*/ 2 INTMO(79:LASTYR) PIC '------9', /\* R( 1725.) R( 3292.) R( 5307.) R( 8099.) R(10457.) R(14275.) R(17946.) R(21562.) R(23657.) R(27425.) R(29861.) R(33025.) R(35734.) \*/ 2 WEIGHT(79:LASTYR) PIC '9999999', /\* R( 2161.) R( 4052.) R( 6146.) R( 8967.) R(11444.) R(15196.) /\* R(18902.) R(22573.) R(24445.) R(28700.) R(30738.) R(34002.) R(36558.) \*/ 2 WEIGHT92 PIC '9999999'; /\* R(36558.) \*/ DCL 1 INRECNEW , 2 NORCID\_CUR PIC '------9', 2 INTOB\_CUR PIC '9999999', /\* DUMMY \*/ 2 SCHOOL\_CUR, 5 ASLI\_CUR PIC '------9', /\* R(37070.) \*/ 5 CURAT\_CUR PIC '------9', /\* R(37096.) \*/ 5 DIP\_CUR PIC '------9', /\* R(37107.) \*/ 5 DLEMO\_CUR PIC '------9', /\* R(37098.) \*/ 5 DLEYR\_CUR PIC '------9', /\* R(37099.) \*/ 5 GRA\_CUR PIC '------9',  $\frac{*}{}$  compute GRA\_CUR=-3  $\frac{*}{}$ /\* if R(37096.)=1 then GRA\_CUR=R(37096.)  $*$ /

/\* else if R(37096.)=0 then GRA\_CUR=R(37100.) \*/ /\* else if R(37070.)=0 then GRA\_CUR=-4 \*/ 5 GRADE\_CUR PIC '------9', /\* R(37097.) \*/ 5 HGA\_CUR PIC '------9', /\* R(37101.) \*/ 5 HGCS\_CUR PIC '------9', /\* R(37102.) \*/ 5 INTMO\_CUR PIC '------9', /\* R(39176.) \*/ 5 HAVEDIP\_CUR PIC '------9',  $\frac{\text{ }}{\text{ }}$  /\* R(37106.) \*/ 5 ATTCOL\_CUR PIC '------9'; /\* compute ATTCOL\_CUR=0 \*/ /\* if R(37102.) > 3 then ATTCOL\_CUR=1  $*/$ /\* CREATION OF HIGHEST GRADE COMPLETED and ENROLLMENT STATUS AS OF 5-1-92 \*/ HGC\_CUR=-4; ENROLL\_CUR=-4; do I=80 to LASTYR; if WEIGHT(I)=0 then do;  $HGCS(I)=-5$ ; GRADE(I)=-5; end; end; if WEIGHT92  $> 0$  then do; if ASLI\_CUR=0 & (HAVEDIP\_CUR=-4 | HAVEDIP\_CUR=0) then do;  $\frac{\partial^2 N}{\partial x^2}$  /\* ATT NO \*/ do I = LASTYR to 79 BY -1 WHILE(HGC\_CUR = -4);  $\frac{\partial^2 f}{\partial x^2}$  /\* SEARCH \*/ if WEIGHT(I) > 0 then do;  $\frac{\pi}{2}$  /\* SEARCH INT YES \*/ if INTMO(I) $>=5 \& (CURAT(I)=1 | (DEMO(I)) = 5 \& DELYR(I)=I)) \&$ HGCS(I)>HGC(I) then HGC\_CUR=HGCS(I); else HGC\_CUR=HGC(I); end:  $\frac{1}{8}$  SEARCH INT YES \*/ end:  $/*$  SEARCH  $*/$  if HGC\_CUR>=12 then ENROLL\_CUR=4; else if HGC\_CUR>=0 then ENROLL\_CUR=1; end:  $/*$  ATT NO  $*/$ if ASLI\_CUR=1 then do;  $\frac{\text{A}}{\text{A}}$  /\*ASLI = YES \*/ if  $HGCS_CUR \leq 0$  then do;  $\frac{\text{# HGC_CUR}}{1}$  if CURAT\_CUR=1 & GRADE\_CUR>=1 then do; /\* CURAT and GRADE \*/ HGC\_CUR=GRADE\_CUR-1; if HGC  $CUR>=12$  then ENROLL  $CUR=3$ ; else ENROLL  $CUR=2$ ; end;  $\sqrt{\text{* } \text{CVRAT}}$  and GRADE  $\sqrt{\text{* } \text{CVRAT}}$ else if CURAT\_CUR=0 & HGA\_CUR>=1 then do; /\* NOTCURAT BUT GRADE \*/ if DLEYR\_CUR<LASTYR | DLEMO\_CUR<5 then do; /\* DATES \*/ HGC\_CUR=HGA\_CUR; if HGC\_CUR>=12 then ENROLL\_CUR=4; else ENROLL\_CUR=1; end;  $\frac{1}{8}$  /\* DATES \*/ else do; HGC\_CUR=HGA\_CUR-1; if HGC  $CUR>=12$  then ENROLL  $CUR=4$ ; else ENROLL  $CUR=1$ ; end;  $\frac{1}{2}$  /\* DATES OK \*/ end;  $\frac{1}{2}$  /\* NOTCURAT BUT GRADE \*/ end;  $\frac{1}{8}$  HGC\_CUR STILL -4 \*/ else do; /\*ENROLL \*/ if HGCS\_CUR=HGA\_CUR | HGCS\_CUR=GRADE\_CUR then do; if (DLEYR\_CUR=CURANTYR & DLEMO\_CUR>=5) | (INTMO\_CUR>=5 & CURAT\_CUR=1) then do; HGC\_CUR=HGCS\_CUR-1; if HGC CUR>=12 then ENROLL CUR=3; else ENROLL CUR=2; end; else HGC\_CUR=HGCS\_CUR; end; if HGCS\_CUR=HGA\_CUR-1 | HGCS\_CUR=GRADE\_CUR-1 then HGC\_CUR=HGCS\_CUR; else if (HGCS\_CUR<HGA\_CUR & HGA\_CUR>0 & HGA\_CUR<20) | (HGCS\_CUR<GRADE\_CUR & GRADE\_CUR>0 & GRADE\_CUR<20) then HGC\_CUR=HGCS\_CUR; if ENROLL\_CUR=-4 & CURAT\_CUR=1 & HGC\_CUR>=0 then do;

if HGC  $CUR>=12$  then ENROLL  $CUR=3$ ; else ENROLL  $CUR=2$ ; end; if ENROLL\_CUR=-4 & CURAT\_CUR=0 & HGC\_CUR>=0 then do; if HGC  $CUR>=12$  then ENROLL  $CUR=4$ ; else ENROLL  $CUR=1$ ; end; end; end;  $\frac{\partial^*}{\partial t} = \text{YES}^* /$ if ((HGC\_CUR=10 | HGC\_CUR=11) & (HAVEDIP\_CUR=1 | ATTCOL\_CUR=1)) | (DIP\_CUR=2 & HGC\_CUR<12) | (HGC\_CUR=-4 & (DIP\_CUR=1 | DIP\_CUR=3)) then do; HGC\_CUR=12; if ENROLL\_CUR>0 then ENROLL\_CUR=5-ENROLL\_CUR; else if CURAT\_CUR=1 | (DLEYR\_CUR=LASTYR & DLEMO\_CUR>=5) then ENROLL\_CUR=3; else ENROLL\_CUR=4; end; else if HGC\_CUR<0 & DIP\_CUR=-3 then do; HGC\_CUR=-3; ENROLL\_CUR=-3; end; if HGC\_CUR>20 then do; HGC\_CUR=-3; ENROLL\_CUR=-3; end; if HGC\_CUR>HGC(LASTYR)+3 & HGC(LASTYR)>0 & DIP\_CUR^=2 & DIP\_CUR^=3 then do; HGC\_CUR=-3; ENROLL\_CUR=-3; end; if HGC\_CUR>0 & HGC\_CUR<HGC(LASTYR)-1 | (HGC(LASTYR)=12 & HGC\_CUR=11) then do; HGC\_CUR=-3; ENROLL\_CUR=-3; end; end:  $/*NEW * /$  $TRU=0;$  do I=79 to LASTYR BY 1; if  $DIP(I) > 1$  then  $TRU = 1$ ; end; if  $TRU = 1$  &  $HGC_CUR < 12$  then  $HGC_CUR = 12$ ; if  $TRU = 1$  & (ENROLL CUR=1 | ENROLL CUR<0) then ENROLL CUR=4; if HGC\_CUR=-3 & ENROLL\_CUR=-4 then ENROLL\_CUR=-3; else if HGC\_CUR=-4 & ENROLL\_CUR=-4 then do; HGC\_CUR=-3; ENROLL\_CUR=-3; end; /\* Each instance of -3 for highest grade completed and enrollment status is reviewed by checking selected

- school \*/
- /\* variables. Values of -3 are recoded to valid values where auxilliary information indicates. However, there \*/

 /\* are a number of -3s computed for highest grade completed and enrollment status that remain. \*/

HGC\_92=R(36569.) ENROLL\_92=R(36570.)

#### **HIGHEST GRADE COMPLETED AND ENROLLMENT STATUS AS OF MAY 1, 1993** /\* The following code is applied to the data before the PLI program is executed. The purpose of the code is  $10<sub>o</sub>$  $*$  / /\* appropriately recode selected 1979 and 1980 variables. /\* if (R2283 eq 0 or R2282 eq 0) then do; DLEMO79=R2287; DLEYR79=R2288; end; /\* else do; DLEMO79=R169; DLEYR79=R170; end;  $*$ /\* if (R4052 gt 0 and R2283 ne 0 and R2282 ne 0) then do; DLEMO80=R2287; DLEYR80=R2288; end;  $*$  / /\* if (R2275 eq 0 or R2276 eq 0) then GRADE79=R2277; else GRADE79=R2286;  $*$  /  $\frac{\text{#}}{\text{if}}$  (R2280 ge 0) then HGCS79=R2280; else compute HGCS79=R173; end if; /\* if (R2276 eq 0 and R2286 gt 0) R156=1  $*$ \*\*\*\*\*\*\*\*\*\*\*\*\*\*\*\*\*\*\*\*\*\*\*\*\*\*\*\*\*\*\*\*\*\*\* DCL 1 INREC79OLD. 2 NORCID OLD PIC '------9', 2 PUBID OLD PIC '------9'. 2 CURAT(79:LASTYR) PIC '------9', /\* R( 156.) R( 2285.) R( 4168.) R( 6639.) R( 9053.) R(12052.) R(16045.) R(19050.) R(23059.) R(25084.) R(29075.) R(31096.) R(35096.) R(37096.) \*/ R(16059.) R(19061.) R(23070.) R(25095.) R(29086.) R(31107.) R(35107.) R(37107.) \*/ 2 DLEMO(79:LASTYR) PIC '------9', /\* DLEMO79 DLEMO80 R(4170.) R(6641.) R(9055.) R(12054.) R(16047.) R(19052.) R(23061.) R(25086.) R(29077.) R(31098.) R(35098.) R(37098.) \*/ 2 DLEYR(79:LASTYR) PIC '------9', /\* DLEYR79 DLEYR80 R(4171.) R(6642.) R(90546) R(12055.) R(16048.) R(19053.) R(23062.) R(25087.) R(29078.) R(31099.) R(35099.) R(37099.) \*/ 2 GRADE(79:LASTYR) PIC '------9', /\* GRADE79 R(2286.) R(4169.) R(6640.) R(9054.) R(12053.) R(16046.) R(19051.) R(23060.) R(25085.) R(29076.) R(31097.) R(35097.) R(37097.) \*/ 2 HGA(79:LASTYR) PIC '------9', <sup>\*</sup> R( 172.) R( 2291.) R( 4173.) R( 6644.) R( 9058.) R(12057.) R(16050.) R(19055.) R(23064.) R(25089.) R(29080.) R(31101.) R(35101.) R(37101.) \*/ 2 HGC(79:LASTYR) PIC '-----9',  $\frac{1}{2}$  R(2167.) R(4064.) R(6189.) R(8982.) R(11450.) R(15202.) R(18909.) R(22580.) R(24454.) R(28711.) R(30748.) R(34015.) R(36569.) R(40074.)\*/ 2 HGCS(79:LASTYR) PIC '------9', /\* HGCS79 R(2292.) R(4174.) R(6645.) R(9059.) R(12058.) R(16051.) R(19056.) R(23065.) R(25090.) R(29081.) R(31102.) R(35102.) R(37102.) \*/ 2 INTMO(79:LASTYR) PIC '------9', /\* R(1725.) R(3292.) R(5307.) R(8099.) R(10457.) R(14275.) R(17946.) R(21562.) R(23657.) R(27425.) R(29861.) R(33025.) R(35734.) R(39176.) \*/ 2 WEIGHT(79:LASTYR) PIC '9999999'; /\* R(2161.) R(4052.) R(6146.) R(8967.) R(11444.) R(15196.) R(18902.) R(22573.) R(24445.) R(28700.) R(30738.) R(34002.) R(36558.) R(40063.) \*/ DCL 1 INRECNEW. 2 NORCID CUR PIC '------9'. 2 INTOB\_CUR PIC '9999999',  $\frac{*}{*}$  DUMMY  $\frac{*}{*}$ 2 SCHOOL CUR, 5 ASLI CUR PIC '------9',  $\frac{*}{}$  R(41347.) \*/ 5 CURAT\_CUR PIC '------9', /\* R(41374.) \*/ 5 DIP\_CUR PIC '------9', /\* R(41385.) \*/ 5 DLEMO\_CUR PIC '------9',  $\frac{1}{2}$  R(41376.) \*/ 5 DLEYR\_CUR PIC '------9',  $\frac{\text{N}}{\text{R}}$  R(41376.01.) \*/ 5 GRA CUR PIC '------9',  $\frac{1}{2}$  compute GRA CUR=-3  $*$  / /\* if R(41374.)=1 then GRA CUR=R(41374.)  $*$  /

/\* else if R(41374.)=0 then GRA\_CUR=R(41378.) \*/ /\* else if R(41347.)=0 then GRA\_CUR=-4 \*/ 5 GRADE CUR PIC '------9', /\* R(41375.) \*/ 5 HGA\_CUR PIC '------9', /\* R(41378.) \*/ 5 HGCS\_CUR PIC '------9', /\* R(41379.) \*/ 5 INTMO\_CUR PIC '------9', /\* R(41002.) \*/ 5 HAVEDIP CUR PIC '------9', /\* R(41384.) \*/ 5 ATTCOL CUR PIC '------9';  $\frac{1}{2}$  /\* compute ATTCOL CUR=0  $\frac{1}{2}$  /\*/ /\* if R(41379.)>3 then ATTCOL\_CUR=1 \*/ /\* CREATION OF HIGHEST GRADE COMPLETED and ENROLLMENT STATUS AS OF 5-1-93 \*/ HGC\_CUR=-4; ENROLL\_CUR=-4; do I=80 to LASTYR; if  $WEIGHT(I)=0$  then do;  $HGCS(I)=-5$ ;  $GRADE(I)=-5$ ; end; end; if ASLI\_CUR=0 & (HAVEDIP\_CUR=-4 | HAVEDIP\_CUR=0) then do;  $\frac{\text{#} \times \text{ATT NO}}{\text{#} \times \text{#}}$ do I = LASTYR to 79 BY -1 WHILE(HGC\_CUR = -4);  $\frac{\partial^2 f}{\partial x^2}$  /\* SEARCH \*/ if WEIGHT(I) > 0 then do;  $\frac{\text{N}}{2}$  /\* SEA INT YES \*/ if  $INTMO(I)$  $>=$ 5 &  $(CURAT(I)=1 | (DLEMO(I))$  $=$ 5 &  $DLEYR(I)=I)$ ) &  $HGCS(I)$  hen HGC\_CUR=HGCS(I); else HGC\_CUR=HGC(I); end:  $/*$  SEA INT YES  $*/$ end:  $/*$  SEARCH  $*/$  if HGC\_CUR>=12 then ENROLL\_CUR=4; else if HGC\_CUR>=0 then ENROLL\_CUR=1; end:  $/* -ATT NO */$ if ASLI CUR=1 then do;  $/*$ ASLI = YES  $*/$ if HGCS CUR  $\leq$ =0 then do; /\* HGC CUR STILL -4 \*/ if CURAT\_CUR=1 & GRADE\_CUR>=1 then do; /\* CURAT and GRADE \*/ HGC\_CUR=GRADE\_CUR-1; if HGC\_CUR>=12 then ENROLL\_CUR=3; else ENROLL\_CUR=2; end;  $\angle$  /\* CURAT and GRADE \*/ else if CURAT\_CUR=0 & HGA\_CUR>=1 then do; /\* NOTCURAT BUT GRADE \*/ if DLEYR\_CUR<LASTYR | DLEMO\_CUR<5 then do; /\* DATES \*/ HGC\_CUR=HGA\_CUR; if HGC\_CUR>=12 then ENROLL\_CUR=4; else ENROLL\_CUR=1; end:  $/*$  DATES  $*/$  else do; HGC\_CUR=HGA\_CUR-1; if HGC\_CUR>=12 then ENROLL\_CUR=4; else ENROLL\_CUR=1; end;  $\frac{1}{2}$  /\* DATES OK \*/ end;  $\sqrt{\text{* NOTCURAL}}$  BUT GRADE \*/ end:  $\frac{1}{8}$  /\* HGC\_CUR STILL -4 \*/ else do; /\*ENROLL \*/ if HGCS\_CUR=HGA\_CUR | HGCS\_CUR=GRADE\_CUR then do; if (DLEYR\_CUR=CURANTYR & DLEMO\_CUR>=5) | (INTMO\_CUR>=5 & CURAT\_CUR=1) then do; HGC\_CUR=HGCS\_CUR-1; if HGC\_CUR>=12 then ENROLL\_CUR=3; else ENROLL\_CUR=2; end; else HGC\_CUR=HGCS\_CUR; end; if HGCS\_CUR=HGA\_CUR-1 | HGCS\_CUR=GRADE\_CUR-1 then HGC\_CUR=HGCS\_CUR;

 else if (HGCS\_CUR<HGA\_CUR & HGA\_CUR>0 & HGA\_CUR<20) | (HGCS\_CUR<GRADE\_CUR & GRADE\_CUR>0 & GRADE\_CUR<20) then HGC\_CUR=HGCS\_CUR; if ENROLL CUR=-4 & CURAT\_CUR=1 & HGC\_CUR>=0 then do; if HGC\_CUR>=12 then ENROLL\_CUR=3; else ENROLL\_CUR=2; end; if ENROLL\_CUR=-4 & CURAT\_CUR=0 & HGC\_CUR>=0 then do; if HGC\_CUR>=12 then ENROLL\_CUR=4; else ENROLL\_CUR=1; end; end; end;  $\frac{\partial^*}{\partial t} = \text{YES}^* /$ if ((HGC\_CUR=10 | HGC\_CUR=11) & (HAVEDIP\_CUR=1 | ATTCOL\_CUR=1)) | (DIP\_CUR=2 & HGC\_CUR<12) | (HGC\_CUR=-4 & (DIP\_CUR=1 | DIP\_CUR=3)) then do; HGC\_CUR=12; if ENROLL\_CUR>0 then ENROLL\_CUR=5-ENROLL\_CUR; else if CURAT\_CUR=1 | (DLEYR\_CUR=LASTYR & DLEMO\_CUR>=5) then ENROLL\_CUR=3; else ENROLL\_CUR=4; end; else if HGC\_CUR<0 & DIP\_CUR=-3 then do; HGC\_CUR=-3; ENROLL\_CUR=-3; end; if HGC\_CUR>20 then do; HGC\_CUR=-3; ENROLL\_CUR=-3; end; if HGC\_CUR>HGC(LASTYR)+3 & HGC(LASTYR)>0 & DIP\_CUR^=2 & DIP\_CUR^=3 then do; HGC\_CUR=-3; ENROLL\_CUR=-3; end; if HGC\_CUR>0 & HGC\_CUR<HGC(LASTYR)-1 | (HGC(LASTYR)=12 & HGC\_CUR=11) then do; HGC\_CUR=-3; ENROLL\_CUR=-3; end;  $TRU=0$ ; do I=79 to LASTYR BY 1; if  $DIP(I)$ >1 then  $TRU = 1$ ; end; if  $TRU = 1$  &  $HGC_CUR < 12$  then  $HGC_CUR = 12$ ; if TRU = 1 & (ENROLL\_CUR=1 | ENROLL\_CUR<0) then ENROLL\_CUR=4; if HGC\_CUR=-3 & ENROLL\_CUR=-4 then ENROLL\_CUR=-3; else if HGC\_CUR=-4 & ENROLL\_CUR=-4 then do; HGC\_CUR=-3; ENROLL\_CUR=-3; end;

 /\* Each instance of -3 for highest grade completed and enrollment status is reviewed by checking selected school \*/

 /\* variables. Values of -3 are recoded to valid values where auxilliary information indicates. However , there  $*$ /

 /\* are a number of -3s computed for highest grade completed and enrollment status that remain. \*/

 /\* HGC\_93=R(44185.) \*/ /\* ENROLL\_93=R(44186.) \*/

/\* The following code is applied to the data before the PLI program is executed. The purpose  $*$  $/*$  of the code is to appropriately recode selected 1979 and 1980 variables.  $*$ /\* if (R2283 eq 0 or R2282 eq 0) then do; DLEMO79=R2287; DLEYR79=R2288;end;  $*$ / /\* else do; DLEMO79=R169; DLEYR79=R170; end;  $*$  / /\* if (R4052 gt 0 and R2283 ne 0 and R2282 ne 0) then do; DLEMO80=R2287; DLEYR80=R2288; end;  $*$  / /\* if (R2275 eq 0 or R2276 eq 0) then GRADE79=R2277; else GRADE79=R2286;  $*$ /\* if (R2280 ge 0) then HGCS79=R2280; else compute HGCS79=R173; end if;  $*$ /\* if (R2276 eq 0 and R2286 gt 0) R156=1  $*$ \*\*\*\*\*\*\*\*\*\*\*\*\*\*\*\*\*\*\*\*\*\*\*\*\*\*\*\*\*\*\*\*\*\* DCL 1 OUTREC. 2 PUBID PIC '------ 9'. 2 NORCID PIC '------ 9', 2 HGC CUR PIC '------ 9', 2 ENROLL CUR PIC '------9':  $/* 2 CASEIDD CHAR(9), */$ DCL 1 INREC79OLD. 2 NORCID OLD PIC '------ 9', 2 PUBID OLD PIC '------9', 2 CURAT(79:LASTYR) PIC '-----9', /\*R( 156.) R( 2285.) R( 4168.) R( 6639.) R( 9053.) R(12052.) R(16045.) R(19050.) R(23059.) R(25084.) R(29075.) R(31096.) R(35096.) R(37096.) R(41374.)  $\ast/$ 2 DIP(79:LASTYR) PIC '------9'. /\*R( 183.) R( 2300.) R( 4182.) R( 6653.) R( 9067.) R(12066.) R(16059.) R(19061.) R(23070.) R(25095.) R(29086.) R(31107.) R(35107.) R(37107.)  $R(41384.)*$ / 2 DLEMO(79:LASTYR) PIC '------9', /\*DLEMO79 DLEMO80 R(4170.) R(6641.) R(9055.) R(12054.) R(16047.) R(19052.) R(23061.) R(25086.) R(29077.) R(31098.) R(35098.) R(37098.)  $R(41376.)*$ 2 DLEYR(79:LASTYR) PIC '------9', /\*DLEYR79 DLEYR80 R(4171.) R(6642.) R(90546) R(12055.) R(16048.) R(19053.) R(23062.) R(25087.) R(29078.) R(31099.) R(35099.) R(37099.)  $R(41376.01.)*$ 2 GRADE(79:LASTYR) PIC '------9', /\*GRADE79 R( 2286.) R( 4169.) R( 6640.) R( 9054.) R(12053.) R(16046.) R(19051.) R(23060.) R(25085.) R(29076.) R(31097.) R(35097.) R(37097.)  $R(41375.)*/$ 2 HGA(79:LASTYR) PIC '-----9',  $\frac{1}{2}$  R( 172.) R( 2291.) R( 4173.) R( 6644.) R( 9058.) R(12057.) R(16050.) R(19055.) R(23064.) R(25089.) R(29080.) R(31101.) R(35101.) R(37101.)  $R(41378.)*$ / R(15202.) R(18909.) R(22580.) R(24454.) R(28711.) R(30748.) R(34015.) R(36569.) R(40074.)  $R(44185.)*$ 2 HGCS(79:LASTYR) PIC '-----9', /\*HGCS79 R(2292.) R(4174.) R(6645.) R(9059.) R(12058.) R(16051.) R(19056.) R(23065.) R(25090.) R(29081.) R(31102.) R(35102.) R(37102.)  $(R41379.)*$ 2 INTMO(79:LASTYR) PIC '-----9', /\*R(1725.) R(3292.) R(5307.) R(8099.) R(10457.) R(14275.) R(17946.) R(21562.) R(23657.) R(27425.) R(29861.) R(33025.) R(35734.) R(39176.)  $R(41002.)*$ / 2 WEIGHT(79:LASTYR) PIC '9999999'; /\*R(2161.) R(4052.) R(6146.) R(8967.) R(11444.) R(15196.) R(18902.) R(22573.) R(24445.) R(28700.) R(30738.) R(34002.) R(36558.) R(40063.)  $R(44174.)*$  $/*$  2 CASEID CHAR(9),  $*/$ 

/\* 2 RNICUR PIC '9999999'; - R(50805.) \*/

```
 DCL 1 INRECNEW,
  2 NORCID_CUR PIC '------9',
  2 INTOB_CUR PIC '9999999', /* DUMMY */
  2 SCHOOL_CUR,
   5 ASLI_CUR PIC '------9', /* R(45233.) */
   5 CURAT_CUR PIC '------9', /* R(45260.) */
  5 DIP_CUR PIC '------9', /* R(45271.) */
   5 DLEMO_CUR PIC '------9', /* R(45262.) */
   5 DLEYR_CUR PIC '------9', /* R(45262.01) */
  5 GRA_CUR PIC '------9', /* compute GRA_CUR=-3 */
                         /* if R(45260.)=1 then GRA_CUR=R(45260.) */* else if R(45260.)=0 then GRA_CUR=R(45264.) */* else if R(45265.)=0 then GRA_CUR=-4 */5 GRADE_CUR PIC '------9', /* R(45261.) */
   5 HGA_CUR PIC '------9', /* R(45264.) */
  5 HGCS CUR PIC '------9', /* R(45265.) */
   5 INTMO_CUR PIC '------9', /* R(45002.) */
  5 HAVEDIP_CUR PIC '------9', /* R(45270.) */
  5 ATTCOL CUR PIC '------9'; \frac{\pi}{6} compute ATTCOL CUR=0 \frac{\pi}{6}/* if R(45267.) > 3 or R(45268.) > 3 or */
                         \text{/*} R(45278.)=1 then ATTCOL CUR=1 \text{/*} /* CREATION OF HIGHEST GRADE COMPLETED AND ENROLLMENT STATUS AS OF 5-1-94 */
  HGC_CUR=-4; ENROLL_CUR=-4;
  do I=80 to LASTYR;
  if WEIGHT(I)=0 then do; HGCS(I) = -5; GRADE(I) = -5; end;
  end;
 /*IN 94 OLD AND NEW FILES HAVE ONLY INTERVIEWS */
 /* IF THERE IS A NEED TO UNCOMMENT LOOP BELOW */
\frac{*}{*} IF RNICUR=-4 then do; - LOOP NEW \frac{*}{*}if ASLI_CUR=0 & (HAVEDIP_CUR=-4 | HAVEDIP_CUR=0) then do; /* ATT NO */
 do I = LASTYR to 79 BY -1 WHILE(HGC_CUR = -4); \frac{\partial^2 f}{\partial x^2} /* SEARCH */
  if WEIGHT(I) > 0 then do; \frac{\pi}{8} /* SEA INT YES */
    if INTMO(I)>=5 & (CURAT(I)=1 | (DLEMO(I)>=5 & DLEYR(I)=I)) &
     HGCS(I)>HGC(I) then HGC_CUR=HGCS(I); else HGC_CUR=HGC(I);
   end; \frac{1}{8} /* SEA INT YES */
 end; /* SEARCH */ if HGC_CUR>=12 then ENROLL_CUR=4;
   else if HGC_CUR>=0 then ENROLL_CUR=1;
 end; /* - ATT NO */
 if ASLI CUR=1 then do; /*ASLI = YES */
   if HGCS CUR \lt=0 then do; / HGC CUR STILL -4 ^*/
     if CURAT_CUR=1 & GRADE_CUR>=1 then do; /* CURAT and GRADE */
      HGC_CUR=GRADE_CUR-1;
      if HGC_CUR>=12 then ENROLL_CUR=3; else ENROLL_CUR=2;
    end: \sqrt{\text{* } \text{CURAT}}} and GRADE \sqrt{\text{* } \text{CURAT}} else if CURAT_CUR=0 & HGA_CUR>=1 then do; /* NOTCURAT BUT GRADE */
      if DLEYR_CUR<LASTYR | DLEMO_CUR<5 then do; /* DATES */
        HGC_CUR=HGA_CUR;
       if HGC CUR>=12 then ENROLL CUR=4; else ENROLL CUR=1;
     end; \frac{1}{8} /* DATES */
      else do; 
        HGC_CUR=HGA_CUR-1;
```
if HGC CUR>=12 then ENROLL CUR=4; else ENROLL CUR=1; end:  $/*$  DATES OK  $*/$ end;  $\frac{1}{2}$  /\* NOTCURAT BUT GRADE \*/ end;  $\frac{1}{8}$  /\* HGC\_CUR STILL -4 \*/ else do; /\*ENROLL \*/ if HGCS\_CUR=HGA\_CUR | HGCS\_CUR=GRADE\_CUR then do; if (DLEYR\_CUR=CURANTYR & DLEMO\_CUR>=5) | (INTMO\_CUR>=5 & CURAT\_CUR=1) then do; HGC\_CUR=HGCS\_CUR-1; if HGC\_CUR>=12 then ENROLL\_CUR=3; else ENROLL\_CUR=2; end; else HGC\_CUR=HGCS\_CUR; end; if HGCS\_CUR=HGA\_CUR-1 | HGCS\_CUR=GRADE\_CUR-1 then HGC\_CUR=HGCS\_CUR; else if (HGCS\_CUR<HGA\_CUR & HGA\_CUR>0 & HGA\_CUR<20) | (HGCS\_CUR<GRADE\_CUR & GRADE\_CUR>0 & GRADE\_CUR<20) then HGC\_CUR=HGCS\_CUR; if ENROLL\_CUR=-4 & CURAT\_CUR=1 & HGC\_CUR>=0 then do; if HGC\_CUR>=12 then ENROLL\_CUR=3; else ENROLL\_CUR=2; end; if ENROLL\_CUR=-4 & CURAT\_CUR=0 & HGC\_CUR>=0 then do; if HGC CUR>=12 then ENROLL CUR=4; else ENROLL CUR=1; end; end; end:  $\frac{\text{d}}{\text{d}t} = \text{YES}$  \*/ if ((HGC\_CUR=10 | HGC\_CUR=11) & (HAVEDIP\_CUR=1 | ATTCOL\_CUR=1))  $|$ (DIP\_CUR=2 & HGC\_CUR<12) | (HGC\_CUR=-4 & (DIP\_CUR=1 | DIP\_CUR=3)) then do; HGC\_CUR=12: if ENROLL\_CUR>0 then ENROLL\_CUR=5-ENROLL\_CUR; else if CURAT\_CUR=1 | (DLEYR\_CUR=LASTYR & DLEMO\_CUR>=5) then ENROLL\_CUR=3; else ENROLL\_CUR=4; end; else if HGC\_CUR<0 & DIP\_CUR=-3 then do; HGC\_CUR=-3; ENROLL\_CUR=-3; end; if HGC\_CUR>20 then do; HGC\_CUR=-3; ENROLL\_CUR=-3; end; if HGC\_CUR>HGC(LASTYR)+3 & HGC(LASTYR)>0 & DIP\_CUR^=2 & DIP\_CUR^=3 then do; HGC\_CUR=-3; ENROLL\_CUR=-3; end; if HGC\_CUR>0 & HGC\_CUR<HGC(LASTYR)-1 | (HGC(LASTYR)=12 & HGC\_CUR=11) then do; HGC\_CUR=-3; ENROLL\_CUR=-3; end; /\* end; LOOP NEW IN 94 OLD AND NEW FILES HAVE ONLY INTERVIEWS \*/ /\* IF THERE IS A NEED TO UNCOMMENT THIS END  $*$ /  $TRU=0;$  do I=79 to LASTYR BY 1; if  $DIP(I) > 1$  then  $TRU = 1$ ; end; if  $TRU = 1$  & HGC\_CUR<12 then HGC\_CUR=12; if  $TRU = 1 \& (ENROLL CUR = 1 | ENROLL CUR < 0)$  then ENROLL  $CUR = 4$ ; if HGC\_CUR=-3  $\&$  ENROLL\_CUR=-4 then ENROLL\_CUR=-3; else if HGC\_CUR=-4  $&$  ENROLL\_CUR=-4 then do; HGC\_CUR=-3; ENROLL\_CUR=-3; end;

 /\* Each instance of -3 for highest grade completed and enrollment status is reviewed by checking selected \*/

 /\* school variables. Values of -3 are recoded to valid values where auxilliary information indicates. However, \*/

/\* there are a number of -3s computed for highest grade completed and enrollment status that remain. \*/

/\* HGC\_94=R(50815.) \*/ /\* ENROLL\_94=R(50816.) \*/

```
 HGC_CUR=-4;
 ENROLL_CUR=-4;
 do I=2 to LASTRND;
 if WEIGHT(I)=0 then do; HGCS(I)=-5; GRADE(I)=-5; end;
 end;
 /*IN 96 OLD AND NEW FILES HAVE ONLY INTERVIEWS */
 /* IF THERE IS A NEED TO UNCOMMENT LOOP BELOW */
/* if RNICUR=-4 then do; - LOOP NEW */if ASLI_CUR=0 & (HAVEDIP_CUR=-4 | HAVEDIP_CUR=0) then do; /* ATT NO */
do I = LASTRND to 1 BY -1 WHILE(HGC_CUR = -4); \frac{\partial^2 f}{\partial x^2} = -4); \frac{\partial^2 f}{\partial y^2} = -4if WEIGHT(I) > 0 then do; \frac{\pi}{8} /* SEA INT YES */
   if INTMO(I) = 5 & (CURAT(I)=1 | (DEMO(I))=5 & DLEYR(I)=INTYR(I)) &
    HGCS(I)>HGC(I) then HGC_CUR=HGCS(I); else HGC_CUR=HGC(I);
 end; \frac{1}{8} SEA INT YES \frac{*}{2}end; /* SEARCH */ if HGC_CUR>=12 then ENROLL_CUR=4; else if HGC_CUR>=0 then ENROLL_CUR=1;
end; / * -ATT NO */if ASLI CUR=1 then do; /*ASLI = YES */
  if HGCS CUR \leq=0 then do: /*HGC_CUR STILL -4*/
   if CURAT_CUR=1 & GRADE_CUR>=1 then do; \frac{\text{/* } CURAT \text{ and } GRADE \text{ */}}{} HGC_CUR=GRADE_CUR-1;
    if HGC CUR>=12 then ENROLL CUR=3; else ENROLL CUR=2;
   end; \sqrt{\text{*} \text{ CURAT}} and GRADE \sqrt{\text{*}}else if CURAT_CUR=0 & HGA_CUR>=1 then do; /* NOTCURAT BUT GRADE */
     if DLEYR_CUR<LASTYR | DLEMO_CUR<5 then do; /* DATES */
      HGC_CUR=HGA_CUR;
     if HGC CUR>=12 then ENROLL CUR=4; else ENROLL CUR=1;
    end; \frac{1}{8} /* DATES */
     else do; 
      HGC_CUR=HGA_CUR-1;
     if HGC CUR>=12 then ENROLL CUR=4; else ENROLL CUR=1;
    end: / DATES OK */end: \frac{1}{2} /* NOTCURAT BUT GRADE */
  end; \frac{1}{8} /* HGC_CUR STILL -4 */
   else do; /*ENROLL */
    if HGCS_CUR=HGA_CUR | HGCS_CUR=GRADE_CUR then do;
    if (DLEYR_CUR=CURANTYR & DLEMO_CUR>=5) | (INTMO_CUR>=5 & CURAT_CUR=1)
      then do; HGC_CUR=HGCS_CUR-1;
     if HGC_CUR>=12 then ENROLL_CUR=3; else ENROLL_CUR=2;
     end;
     else HGC_CUR=HGCS_CUR; 
    end;
   if HGCS_CUR=HGA_CUR-1 | HGCS_CUR=GRADE_CUR-1 then HGC_CUR=HGCS_CUR;
    else if (HGCS_CUR<HGA_CUR & HGA_CUR>0 & HGA_CUR<20) | 
      (HGCS_CUR<GRADE_CUR & GRADE_CUR>0 & GRADE_CUR<20) then 
      HGC_CUR=HGCS_CUR; 
   if ENROLL CUR=-4 & CURAT_CUR=1 & HGC_CUR>=0 then do;
    if HGC_CUR>=12 then ENROLL_CUR=3; else ENROLL_CUR=2;
    end;
    if ENROLL_CUR=-4 & CURAT_CUR=0 & HGC_CUR>=0 then do;
    if HGC_CUR>=12 then ENROLL_CUR=4; else ENROLL_CUR=1;
   end;
  end; 
end; /* ASLI = YES */
```
if ((HGC\_CUR=10 | HGC\_CUR=11) & (HAVEDIP\_CUR=1 | ATTCOL\_CUR=1)) | (DIP\_CUR=2 & HGC\_CUR<12) | (HGC\_CUR=-4  $&$  (DIP\_CUR=1 | DIP\_CUR=3)) then do; HGC\_CUR=12: if ENROLL\_CUR>0 then ENROLL\_CUR=5-ENROLL\_CUR; else if CURAT\_CUR=1 | (DLEYR\_CUR=LASTYR & DLEMO\_CUR>=5) then ENROLL\_CUR=3; else ENROLL\_CUR=4; end; else if HGC\_CUR<0 & DIP\_CUR=-3 then do; HGC\_CUR=-3; ENROLL\_CUR=-3; end; if HGC\_CUR>20 then do; HGC\_CUR=-3; ENROLL\_CUR=-3; end; if HGC\_CUR>HGC(LASTRND)+3 & HGC(LASTRND)>0 & DIP\_CUR^=2 & DIP\_CUR^=3 then do; HGC\_CUR=-3; ENROLL\_CUR=-3; end; if HGC\_CUR>0 & HGC\_CUR<HGC(LASTRND)-1 | (HGC(LASTRND)=12 & HGC\_CUR=11) then do; HGC\_CUR=-3; ENROLL\_CUR=-3; end; /\* end; LOOP NEW IN 96 OLD AND NEW FILES HAVE ONLY INTERVIEWS \*/  $/*$  IF THERE IS A NEED TO UNCOMMENT THIS END  $*$ /  $TRU=0$ ; do I=1 to LASTRND BY 1; if  $DIP(I) > 1$  then  $TRU = 1$ ; end; if  $TRU = 1$  & HGC CUR<12 then HGC CUR=12; if  $TRU = 1$  & (ENROLL CUR=1 | ENROLL CUR<0) then ENROLL CUR=4; if HGC\_CUR=-3  $\&$  ENROLL\_CUR=-4 then ENROLL\_CUR=-3; else if HGC\_CUR=-4  $&$  ENROLL\_CUR=-4 then do; HGC\_CUR=-3; ENROLL\_CUR=-3; end;

- /\* Each instance of -3 for highest grade completed and enrollment status is reviewed by checking selected \*/
- /\* school variables. Values of -3 are recoded to valid values where auxi lliary information indicates. \*/
- $\frac{1}{2}$  However, there are a number of -3s computed for highest grade completed and enrollment status that  $\frac{1}{2}$  $/*$  remain.  $*$
- /\* HGC\_96=R(51668.) \*/ /\* ENROLL\_96=R(51669.) \*/

NOTE: The PL/1 code used to create Highest Grade Completed and Enrollment Status variables through the 1996 release was converted to SPSS code for 1998 and subsequent releases.

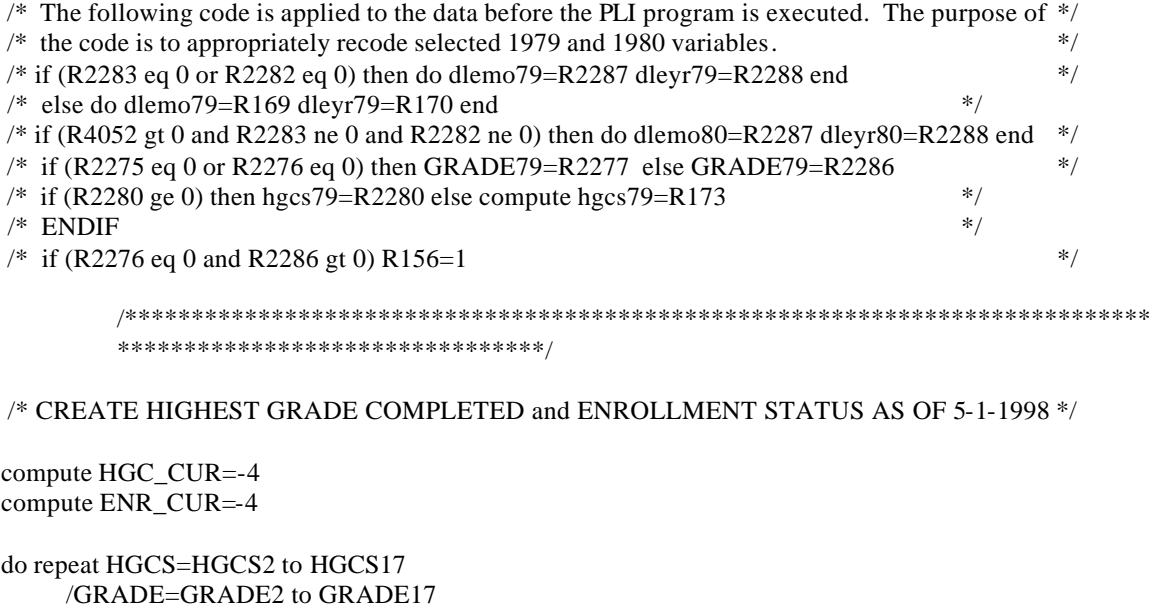

/WEIGHT=WEIGHT2 to WEIGHT17 . do if (WEIGHT eq 0) . compute HGCS=-5 . compute GRADE=-5 . end if

end repeat PRINT

do if (NORCID eq 146944) compute HGCS17=-5 compute  $GRADE17 = -5$ end if

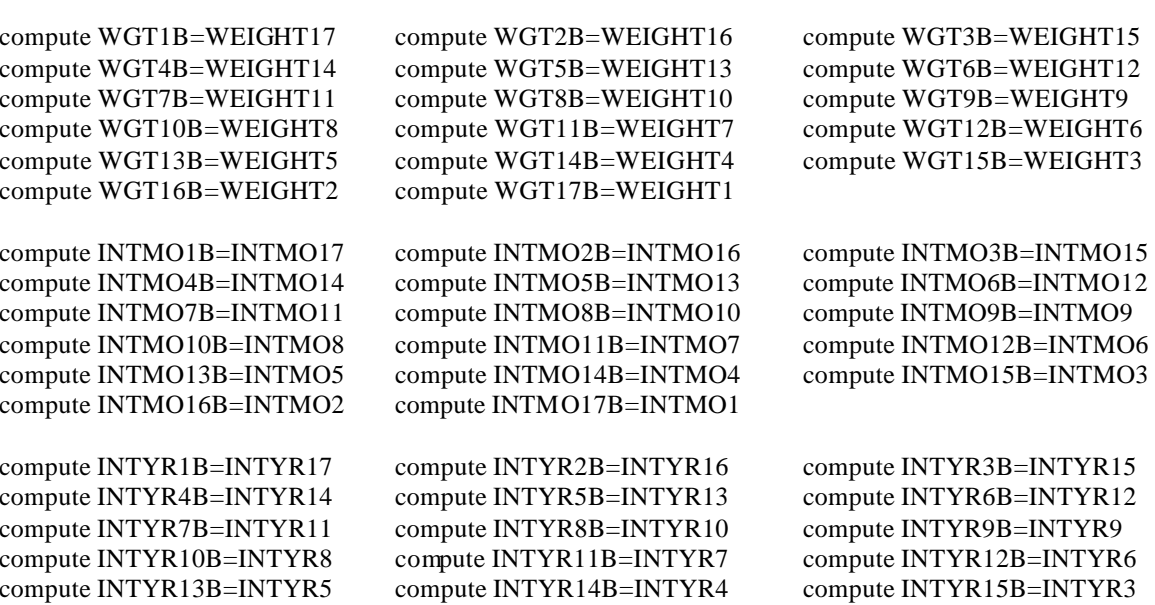

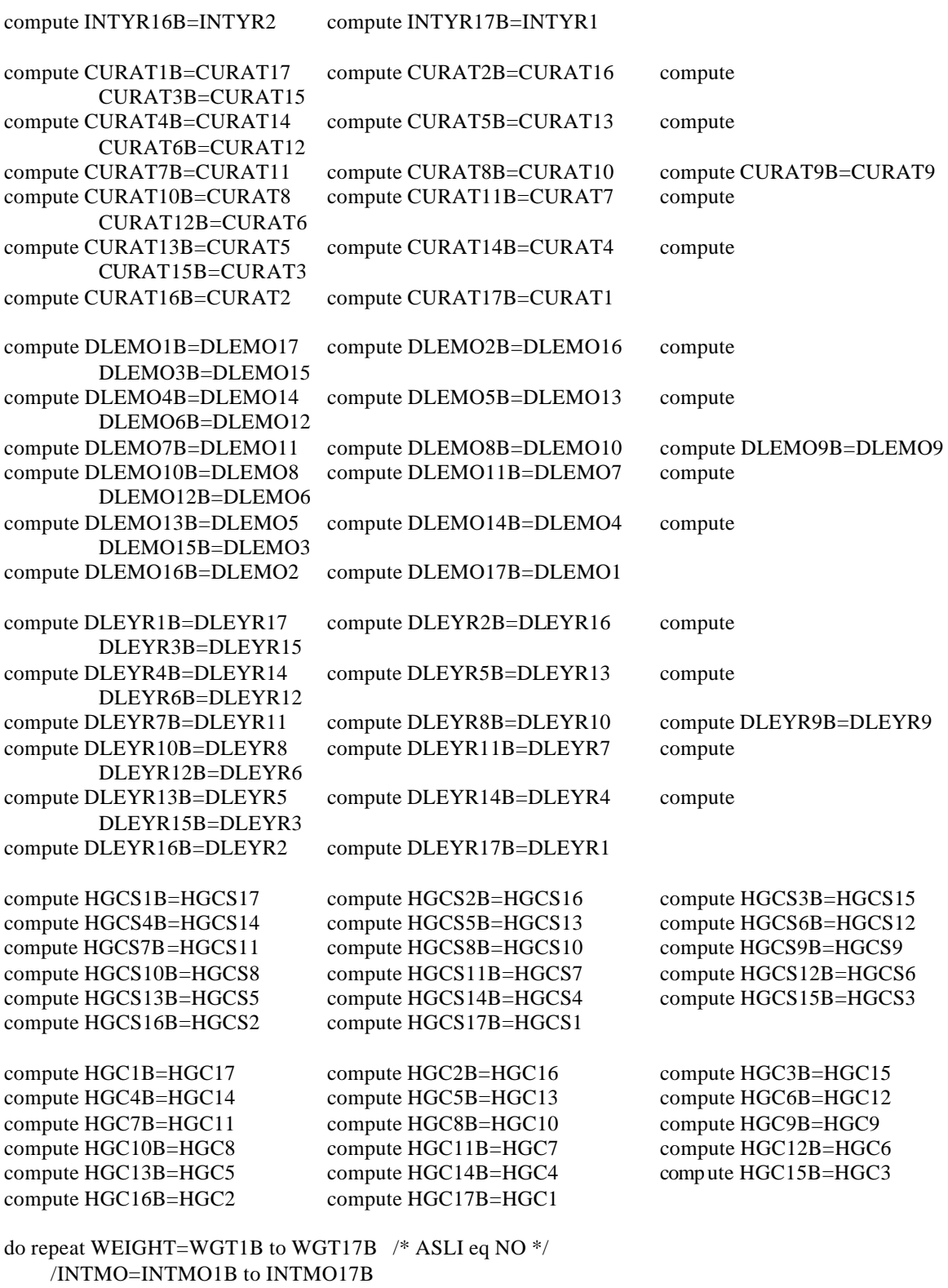

 /CURAT=CURAT1B to CURAT17B /DLEMO=DLEMO1B to DLEMO17B /DLEYR=DLEYR1B to DLEYR17B /INTYR=INTYR1B to INTYR17B /HGCS=HGCS1B to HGCS17B

```
/HGC=HGC1B to HGC17B
. LOOP if (ASLI CUR eq 0 and (HVDIP C eq -4 or HVDIP C eq 0) and FLAG98 eq 1)
. do if (HGC CUR eq -4 and WEIGHT gt 0 and INTMO ge 5 and (CURAT eq 1 or (DLEMO ge 5 and
         DLEYR eq INTYR)) and HGCS gt HGC) compute HGC_CUR=HGCS
\le else if (HGC CUR eq -4 and WEIGHT gt 0)
                                                  . compute HGC CUR=HGC
. end if. end LOOP if (WEIGHT gt 0 and HGC CUR ne -4 and FLAG98 eq 0)
end repeat PRINT
do if (HGC_CUR ge 12) compute ENR_CUR=4
else if (HGC_CUR ge 0) compute ENR_CUR=1
end if
do if (ASLI CUR eq 1 and FLAG98 eq 1 and HGCS CUR le 0)
                                                                  /*ASLI eq YES */
                                                          /*HGC CUR STILL -4 */
. do if (CURAT C eq 1 and GRADE C ge 1)
                                                          /*CURAT and GRADE */
. compute HGC CUR=(GRADE C - 1)\phi if (HGC_CUR ge 12)
                         . compute ENR CUR=3compute ENR CUR=2
    else
    end if
: else if (CURAT_C eq 0 and HGA_CUR ge 1)
                                                          /*NOT CURAT BUT GRADE */
   do if (DLEYR C lt LASTYR or DLEMO C lt 5)
                                                                 /* DATES */compute HGC CUR=HGA CUR
   do if (HGC CUR ge 12)
                           . compute ENR CUR=4compute ENR CUR=1else
                     \simend if
  end if
                                                   /* DATES */. else
. compute HGC CUR = (HGA CUR - 1)do if (HGC CUR ge 12)
                           . compute ENR CUR=4else
                     . compute ENR CUR=1\mathbf{r}end if
                                                   /* DATES OK *//* NOTCURAT BUT GRADE */ /* HGC_CUR STILL -4 */
. end ifelse if (ASLI CUR eq 1 and FLAG98 eq 1 and (HGCS CUR eq HGA CUR or HGCS CUR eq
                                                          /* ENROLL */GRADE C))
. do if ((DLEYR C eq CURANTYR and DLEMO C ge 5) or (INTMO C ge 5 and CURAT C eq 1))
\ldots compute HGC_CUR=(HGCS_CUR - 1)
   do if (HGC CUR ge 12)
                            . compute ENR CUR=3. compute ENR CUR=2else
  end if
. else
. compute HGC CUR=HGCS CUR
   do if (HGC_CUR ge 12)
                                 compute ENR_CUR=4
                            \mathcal{L}^{\mathcal{L}}compute ENR_CUR=1
    else
                Contractor
    end if
. end if
else if (ASLI CUR eq 1 and FLAG98 eq 1 and (HGCS CUR eq (HGA CUR-1) or HGCS CUR eq
         (GRADE C-1))compute HGC CUR=HGCS CUR
. do if (ENR CUR eq -4 and CURAT C eq 1 and HGC CUR ge 0)
\ldots do if (HGC CUR ge 12)
                          . compute ENR CUR=3. compute ENR CUR=2. else
. end if. else if (ENR_CUR eq -4 and CURAT_C eq 0 and HGC_CUR ge 0)
\cdot do if (HGC_CUR ge 12)
                            . compute ENR CUR=4. compute ENR CUR=1. else
. end if
```
. end if

```
else if (ASLI_CUR eq 1 and FLAG98 eq 1 and ((HGCS_CUR lt HGA_CUR and HGA_CUR gt 0 and 
         HGA_CUR lt 20) or (HGCS_CUR lt GRADE_C and GRADE_C gt 0 and GRADE_C lt 20)))
compute HGC_CUR=HGCS_CUR 
. do if (ENR_CUR eq -4 and CURAT_C eq 1 and HGC_CUR ge 0)
. do if (HGC_CUR \ge 12) . compute ENR_CUR = 3. else . compute ENR CUR=2
. end if
. else if (ENR_CUR eq -4 and CURAT_C eq 0 and HGC_CUR ge 0)
. do if (HGC_CUR \ge 12) . compute ENR_CUR = 4. else . compute ENR_CUR=1
. end if
. end if
end if \frac{1}{8} and if \frac{1}{8} and if \frac{1}{8} and if \frac{1}{8} and \frac{1}{8} and \frac{1}{8} and \frac{1}{8} and \frac{1}{8} and \frac{1}{8} and \frac{1}{8} and \frac{1}{8} and \frac{1}{8} and \frac{1}{8} and \frac{1}{8} and \frac{1}{8} 
FREQUENCIES VARIABLES=HGC_CUR ENR_CUR /FORMAT=ONEPAGE
do if (((HGC_CUR eq 10 or HGC_CUR eq 11) and (HVDIP_C eq 1 or ATTCOL_C eq 1)) or (DIP_CUR
         eq 2 and HGC_CUR lt 12) or (HGC_CUR eq -4 and (DIP_CUR eq 1 or DIP_CUR eq 3)))
compute HGC_CUR=12
. do if (ENR_CUR gt 0) . compute ENR_CUR=(5-ENR_CUR)
. else if (CURAT_C eq 1 or (DLEYR_C eq LASTYR and DLEMO_C ge 5)) . compute ENR_CUR=3
. else . compute ENR CUR=4
. end if
else if (HGC_CUR lt 0 and DIP_CUR eq -3)
compute HGC_CUR=-3
compute ENR_CUR=-3
end if
do if (HGC_CUR gt 20)
compute HGC_CUR=-3
compute ENR_CUR=-3
end if
do if (HGC_CUR gt (HGC_DLI + 3) and HGC_DLI gt 0 and DIP_CUR ne 2 and DIP_CUR ne 3)
compute HGC_CUR=-3
compute ENR_CUR=-3
end if
do if ((HGC_CUR gt 0 and HGC_CUR lt (HGC_DLI - 1)) or (HGC_DLI eq 12 and HGC_CUR eq 11))
compute HGC_CUR=-3
compute ENR_CUR=-3
end if
    /* END LOOP NEW IN 96 OLD AND NEW FILES HAVE ONLY INTERVIEWS */
             IF THERE IS A NEED TO UNCOMMENT THIS END *compute TRU=0
do repeat DIP=DIP1 to DIP17
if (DIP gt 1) TRU=1if (TRU eq 1 and HGC_CUR lt 12) HGC_CUR=12
if (TRU eq 1 and (ENR_CUR eq 1 or ENR_CUR lt 0)) ENR_CUR=4
if (HGC_CUR eq -3 and ENR_CUR eq -4) ENR_CUR=-3
```

```
end repeat
```
do if (FLAG98 eq 0) compute HGC\_CUR=-5 compute ENR\_CUR=-5 end if do if (HGC\_CUR eq -4 and FLAG98 eq 1) compute HGC\_CUR=-3 end if do if (ENR\_CUR eq -4 and FLAG98 eq 1) compute ENR\_CUR=-3

end if

/\* Each instance of -3 for highest grade completed and enrollment status is reviewed by checking selected school variables. Values of -3 are recoded to valid values where auxilliary information indicates. However, there are a number of -3s computed for highest grade completed and enrollment status that remain. \*/

NOTE: The PL/1 code used to create Highest Grade Completed and Enrollment Status variables through the 1996 release was converted to SPSS code for 1998 and subsequent releases.

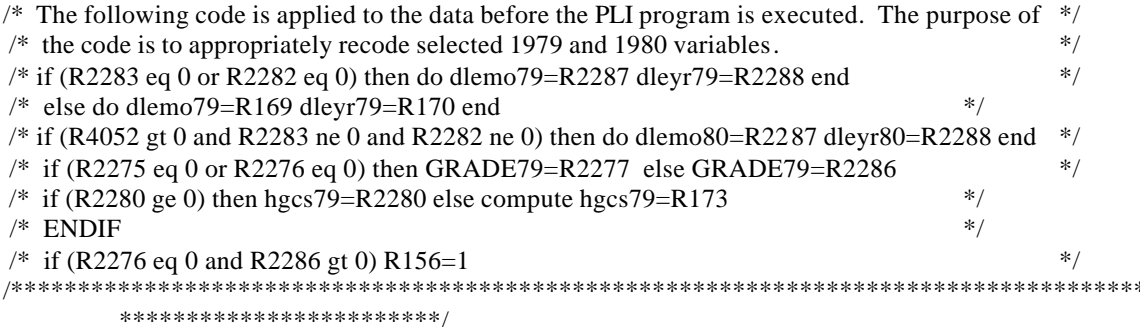

#### /\* CREATE HIGHEST GRADE COMPLETED AND ENROLLMENT STATUS AS OF 5-1-2000  $\mathcal{V}/$

compute hgc\_cur=-4

compute enr\_cur=-4

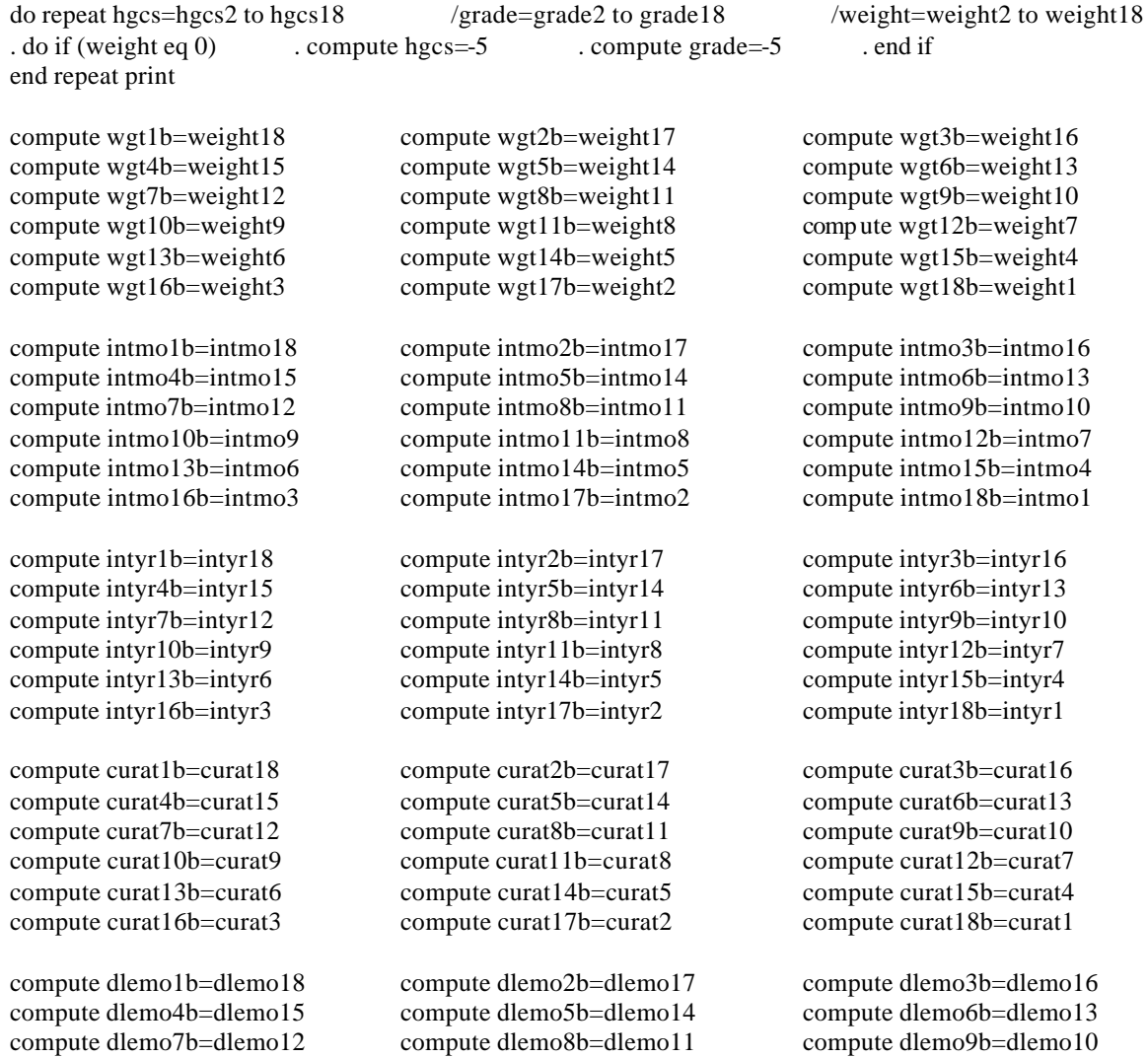

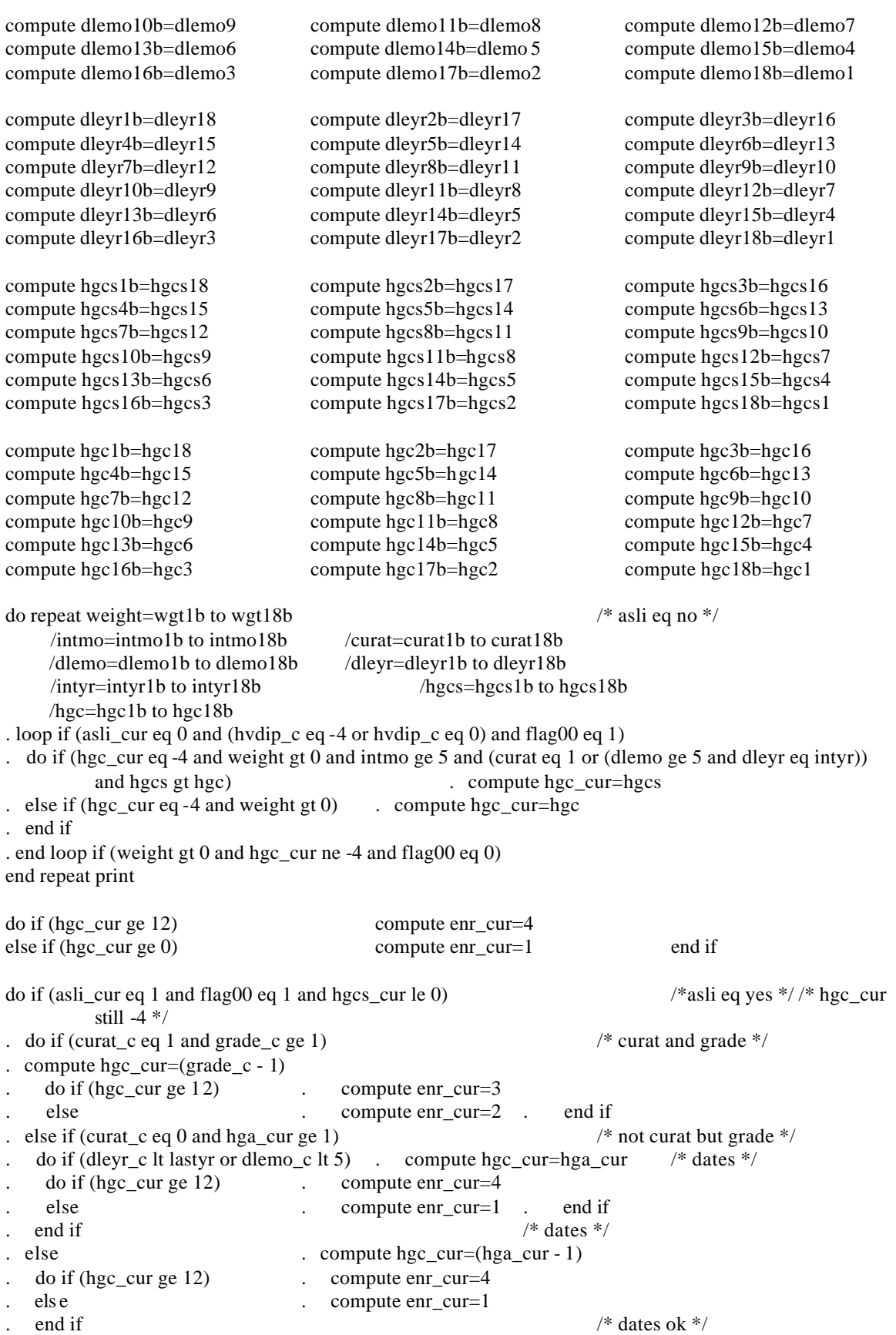

```
. end if \frac{1}{4} are \frac{1}{4} /* notcurat but grade \frac{1}{4} /* hgc_cur still -4 */
else if (asli cur eq 1 and flag00 eq 1 and (hgcs_cur eq hga_cur or hgcs_cur eq grade_c)) /* enroll */
. do if ((dleyr c eq curantyr and dlemo_c ge 5) or (intmo_c ge 5 and curat_c eq 1))
                               . compute hgc cur=(hges \ cur - 1)do if (hgc_cur ge 12) \ldots compute enr_cur=3
   else . compute enr_cur=2 . end if
 . else
. compute hgc_cur=hgcs_cur
    . do if (hgc_cur ge 12) . compute enr_cur=4
    else . compute enr cur=1 . end if
. end if
else if (asli cur eq 1 and flag00 eq 1 and (hgcs cur eq (hga cur-1) or hgcs cur eq (grade c-1)))
                               compute hgc_cur=hgcs_cur
. do if (enr_cur eq -4 and curat_c eq 1 and hgc_cur ge 0)
. do if (hgc_cur ge 12) . compute enr_cur=3
. else . compute enr cur=2 . end if
. else if (enr_cur eq -4 and curat_c eq 0 and hgc_cur ge 0)
. do if (hgc_cur ge 12) . compute enr_cur=4
. else . compute enr cur=1 . end if
. end if
else if (asli_cur eq 1 and flag00 eq 1 and ((hgcs_cur lt hga_cur and hga_cur gt 0 and hga_cur lt 20) or 
         (hgcs cur lt grade c and grade c gt 0 and grade c lt 20))) compute hgc cur=hgcs cur
. do if (enr_cur eq -4 and curat_c eq 1 and hgc_cur ge 0)
. do if (hgc_cur ge 12) . compute enr_cur=3
. else . compute enr cur=2 . end if
. else if (enr_cur eq -4 and curat_c eq 0 and hgc_cur ge 0)
. do if (hgc_cur ge 12) . compute enr_cur=4
. else . compute enr_cur=1 . end if
. end if
end if \frac{1}{2} as a set of \frac{1}{2} as a set of \frac{1}{2} as a set of \frac{1}{2} as a set of \frac{1}{2} as a set of \frac{1}{2} as a set of \frac{1}{2} as a set of \frac{1}{2} as a set of \frac{1}{2} as a set of \frac{1}{2} as a se
do if (((hgc_cur eq 10 or hgc_cur eq 11) and (hvdip_c eq 1 or attcol_c eq 1)) or (dip_cur eq 2 and hgc_cur 
         lt 12) or (hgc_cur eq -4 and (dip_cur eq 1 or dip_cur eq 3))) compute hgc_cur=12
. do if (enr_cur gt 0) . compute enr_cur=(5-enr_cur)
. else if (curat_c eq 1 or (dleyr_c eq lastyr and dlemo_c ge 5)) . compute enr_cur=3
. else . compute enr cur=4 . end if
else if (hgc_cur lt 0 and dip_cur eq -3) compute hgc_cur=-3
                               compute enr_cur=-3 end if
do if (hgc_cur gt 20) compute hgc_cur=-3
                               compute enr cur=-3 end if
do if (hgc_cur gt (hgc_dli + 3) and hgc_dli gt 0 and dip_cur ne 2 and dip_cur ne 3)
                               compute hgc_cur=-3
                               compute enr_cur=-3 end if
do if ((hgc_cur gt 0 and hgc_cur lt (hgc_dli - 1)) or (hgc_dli eq 12 and hgc_cur eq 11))
                               compute hgc_cur=-3
                               compute enr cur=-3 end if
compute tru=0
\frac{d}{dt} do repeat dip=dip1 to dip18 if (dip gt 1) tru=1
                               if (tru eq 1 and hgc_cur lt 12) hgc_cur=12
                               if (tru eq 1 and (enr_cur eq 1 or enr_cur lt 0)) enr_cur=4
                               if (hgc_cur eq -3 and enr_cur eq -4) enr_cur=-3
end repeat print
do if (flag00 eq 0) compute hgc_cur=-5
                               compute enr cur=-5 end if
do if (hgc_cur eq -4 and flag00 eq 1) compute hgc_cur=-3 end if
do if (enr_cur eq -4 and flag00 eq 1) compute enr_cur=-3 end if
```
/\* HGC\_00=R(70071.) \*/ /\* ENROLL\_00=R(70072.) \*/

 /\* Each instance of -3 for highest grade completed and enrollment status is reviewed by checking selected school variables. Values of -3 are recoded to valid values where auxilliary information indicates. However, there are a number of -3s computed for highest grade completed and enrollment status that remain.